# Praxisorientierte Einführung in C++ Lektion: "Namespaces"

Christof Elbrechter

Neuroinformatics Group, CITEC

May 28, 2014

Christof Elbrechter [Praxisorientierte Einführung in C++](#page-14-0) May 28, 2014 1 / 15

÷.

<span id="page-0-0"></span> $2Q$ 

 $A \cup B$   $A \cup B$   $B \cup A \cup B$   $B \cup A \cup B$ 

## Table of Contents

◦ [Allgemeines](#page-2-0)

◦ [Syntax](#page-3-0)

o Namensauflösung

Christof Elbrechter [Praxisorientierte Einführung in C++](#page-0-0) May 28, 2014 2 / 15

**B**  $299$ 

 $A \equiv \mathbf{1} + A \pmb{\beta} + A \pmb{\beta} + A \pmb{\beta} + A \pmb{\beta} + A$ 

### **Motivation**

- $\triangleright$  C++ One Definition Rule
- In komplexer Software Namenskonflikte möglich
- **Insbesondere bei Verwendung von Bibliotheken**
- ► Guter Stil in Programmiersprachen wie C:
	- Alle Bezeichner in eigener Bibliothek mit möglichst eindeutigem Prefix versehen

```
void superlib_init();
void superlib_create_foo():
```
- $\blacktriangleright$  Lösung in  $C++$ :
	- Namensräume

イロト イ押ト イヨト イヨト

<span id="page-2-0"></span> $QQ$ 

## Deklarationen und Definitionen in Namensraum

- Schlüsselwort namespace
- Gefolgt von Block, der Deklarationen und Definitionen enthält
- <sup>I</sup> Kein Semikolon am Ende

```
namespace superlib {
  int x;
  class Foo { ... };
}
```
- Methoden- und Funktionsdefinitionen auch ausserhalb des Blocks möglich
	- Dann muss der Namensraum explizit genannt werden
	- Hierzu wird :: verwendet, analog zu Klassen

The S

4 D F

<span id="page-3-0"></span> $2Q$ 

```
// player.h
namespace projekt_xyz {
  class Player {
    public:
      Player();
      ˜Player();
      ...
  };
}
```

```
// player.cpp
namespace projekt xyz {
  Player::Player() { ... }
}
projekt_xzy::Player::~Player() { ... }
```
<span id="page-4-0"></span> $\equiv$  990

イロト イ押ト イヨト イヨト

### Benutzung von Bezeichnern aus Namensräumen

▶ Wir haben schon ein paar Beispiele gesehen

```
std::cin, std::cout, std::error, std::string
```
- $\blacktriangleright$  Generelle Regel
	- Sei Y ein Bezeichner im Namensraum X, dann ist Bezeichner X::Y
- Das kann manchmal mühselig sein, daher:

```
using X::Y;
using namespace X;
```
#### Beispiel:

```
using std::cout;
using namespace std;
```
Christof Elbrechter [Praxisorientierte Einführung in C++](#page-0-0) May 28, 2014 6 / 15

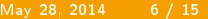

<span id="page-5-0"></span> $2Q$ 

 $($   $\Box$   $\rightarrow$   $($  $\overline{a}$   $\rightarrow$   $($   $\bar{a}$   $\rightarrow$   $($   $\bar{a}$   $\rightarrow$   $\bar{a}$   $\rightarrow$ 

### Beispiel für using

```
#include " player .h"
int main() \left\{projekt_xyz::Player myPlayer;
  ...
}
```

```
#include " player .h"
using projekt_xyz::Player;
int main() {
  ...
  Player myPlayer;
  ...
}
```

```
#include " player .h"
using namespace projekt_xyz;
int main() {
  ...
  Player myPlayer;
  ...
}
```
Christof Elbrechter [Praxisorientierte Einführung in C++](#page-0-0) May 28, 2014 7 / 15

<span id="page-6-0"></span> $\equiv$  990

**≮ロト (伊) (ヨ) (ヨ)** 

## Namensauflösung

- **Innerhalb eines namespace X-Blocks können Bezeichner aus dem Namespace ohne** X:: Prefix benutzt werden
- Bei Konflikten wird Bezeichner aus X bevorzugt
	- Analog zu Klassen/Funktionen/Blöcken
- $\triangleright$  Wenn gewünscht, kann Name auch explizit per X:: genannt werden
- Wenn Bezeichner aus anderem Namensraum Y gewünscht: Expliziter Prefix Y::

<span id="page-7-0"></span> $2Q$ 

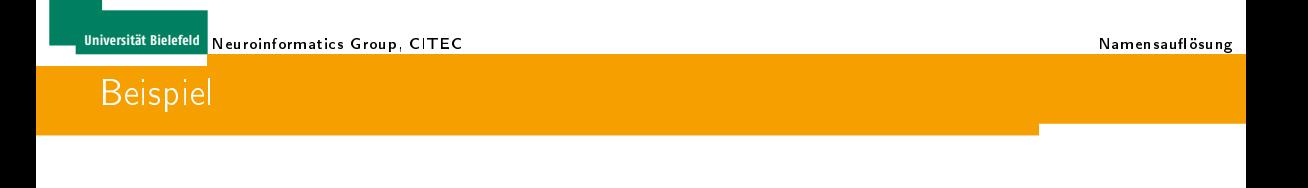

```
namespace projekt_xyz {<br>void foo() {
    ...
  }
 void bar() {
    foo(); // Aufruf ohne Prefix projekt_xzy::
  }
}
```
Christof Elbrechter [Praxisorientierte Einführung in C++](#page-0-0) May 28, 2014 9 / 15

<span id="page-8-0"></span> $E = \Omega$ 

メロト メ都 トメ 君 トメ 君 トッ

## Noch ein Beispiel

```
// player.h
#include <iostream>
namespace projekt_xyz {
  int cout;
  class Player {
     ...
public: Player() {
        ...
       \text{cout} = 1:
       int projekt xyz = 1;
       \text{std}: \text{count} \ll \text{count};
        ...
     }
     ...
  };
}
```
<span id="page-9-0"></span> $\equiv$  990

イロト イ押ト イヨト イヨト

#### Verschachtelte Namensräume

#### <sup>I</sup> Namensräume können verschachtelt sein

```
namespace X {
   namespace Y {
int x;
   }
}
X:Y::X = 0:
```
<span id="page-10-0"></span> $\equiv$  990

 $A \equiv \mathbf{1} + \mathbf{1} \oplus \mathbf{1} + \mathbf{1} \oplus \mathbf{1} + \mathbf{1} \oplus \mathbf{1} + \mathbf{1} \oplus \mathbf{1} + \mathbf{1} \oplus \mathbf{1} + \mathbf{1} \oplus \mathbf{1} + \mathbf{1} \oplus \mathbf{1} + \mathbf{1} \oplus \mathbf{1} + \mathbf{1} \oplus \mathbf{1} + \mathbf{1} \oplus \mathbf{1} + \mathbf{1} \oplus \mathbf{1} + \mathbf{1} \oplus \mathbf{1} + \mathbf{1} \oplus \mathbf{1} + \math$ 

## Umbenennung eines Namensraums

- <sup>I</sup> Namensräume, besonders verschachtelte, können unhandlich werden
- $\triangleright$  Umbennenung möglich

namespace new\_name = old\_name;

#### **Beispiel**

```
namespace xyz = projekt_xyz;
namespace abc = \hat{A}::\hat{B}::C:
```
<span id="page-11-0"></span> $\equiv$  990

 $A \equiv \mathbf{1} \times \mathbf{1} + \mathbf{1} \oplus \mathbf{1} \times \mathbf{1} + \mathbf{1} \oplus \mathbf{1} \times \mathbf{1} + \mathbf{1} \oplus \mathbf{1} \times \mathbf{1} + \mathbf{1} \oplus \mathbf{1} \oplus \mathbf{1} + \mathbf{1} \oplus \mathbf{1} + \mathbf{1} \oplus \mathbf{1} + \mathbf{1} \oplus \mathbf{1} + \mathbf{1} \oplus \mathbf{1} + \mathbf{1} \oplus \mathbf{1} + \mathbf{1} \oplus \mathbf{1} + \mathbf{1} \oplus$ 

#### Anonyme Namensräume

- $\blacktriangleright$  Anonyme Namensräume
- <sup>I</sup> Beschränken Sichtbarkeit eines Bezeichners auf aktuelle Quellcode-Datei
- <sup>I</sup> Geben Bezeichnern aus anonymen Namensraum Vorrang (analog zu benamsten Namensräumen)

```
// player.h
#include <iostream>
using namespace std;
namespace {
 int cout;
 foo() {
    std::cout << cout << endl;
    ...
  }
}
```
イロト イ母 ト イヨ ト イヨ ト

<span id="page-12-0"></span> $2Q$ 

a.

#### Anonyme Namensräume

▶ Damit können auch die Sichtbarkeit von Symbolen von lokal verwendeten Hilfklassen auf eine Compilation-Unit beschränkt werden

```
something.cpp
namespace {
  struct MyUtil{
     MyUtil(){
         ...
      }
  };
}
void Something::foo(){
   MyUtil x;
   ...
}
```
イロト イ母 ト イヨ ト イヨ ト

<span id="page-13-0"></span> $QQ$ 

ヨー

## Expliziter Zugriff auf globalen Namensraum

- $\triangleright$  Globaler Namensraum ist wie andere Namensräume, aber mit Prefix ::
- $\blacktriangleright$  Beispiel

```
#include <iostream>
void f() {
}
namespace X {
  void f() \{::f();
  }
}
int main() {
  X::f():
}
```
<span id="page-14-0"></span>重し  $QQ$